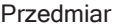

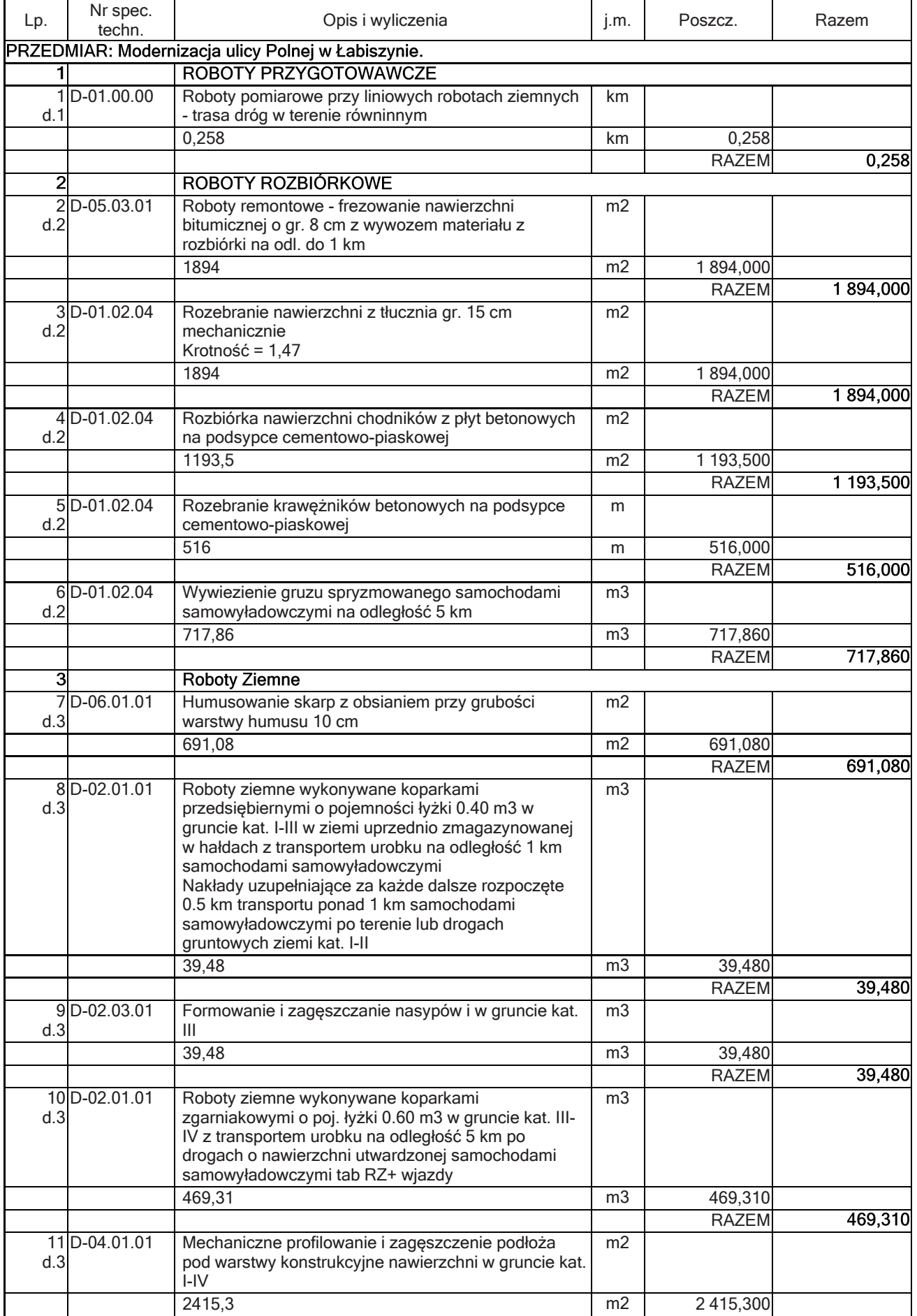

## Przedmiar

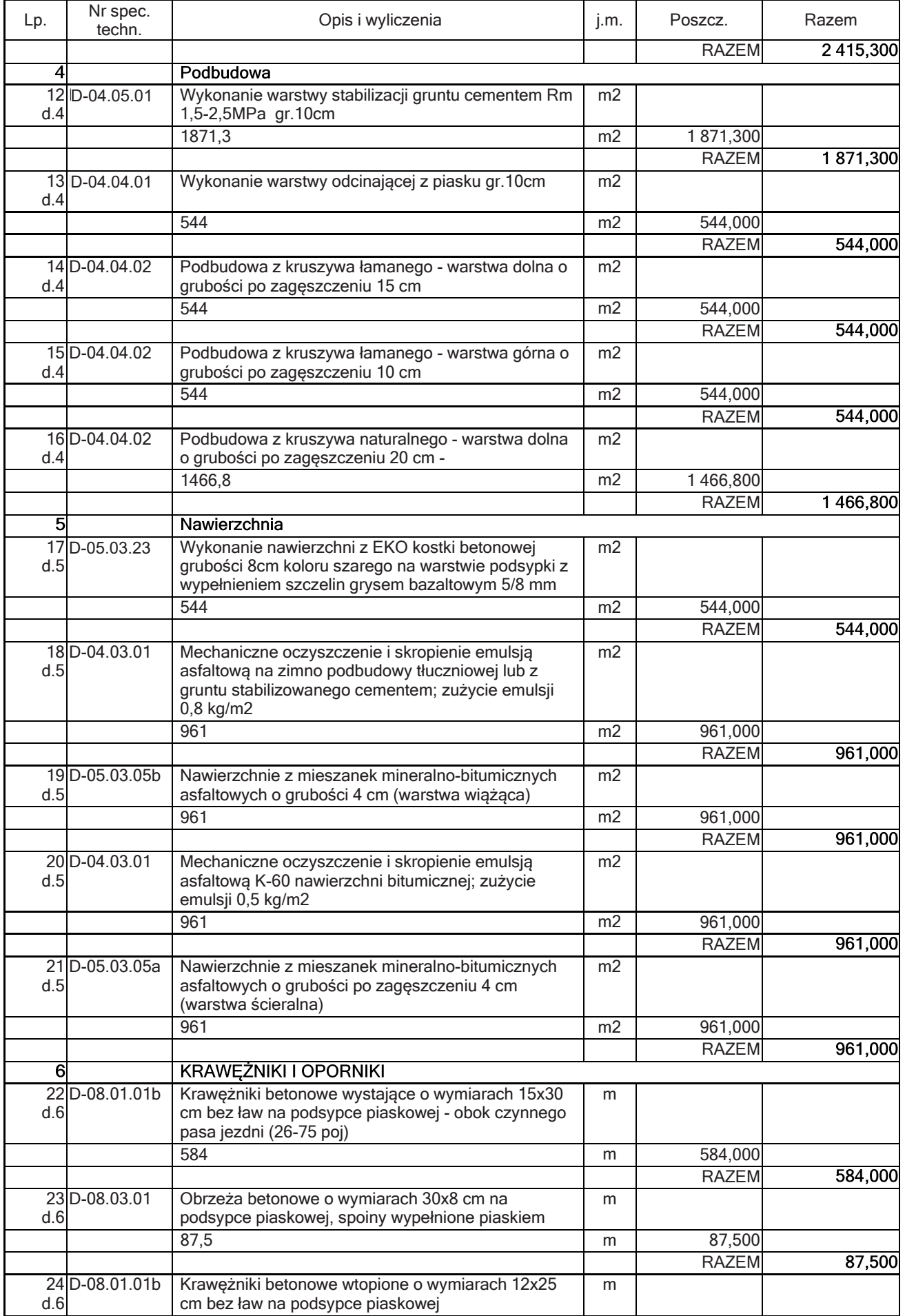

## Przedmiar

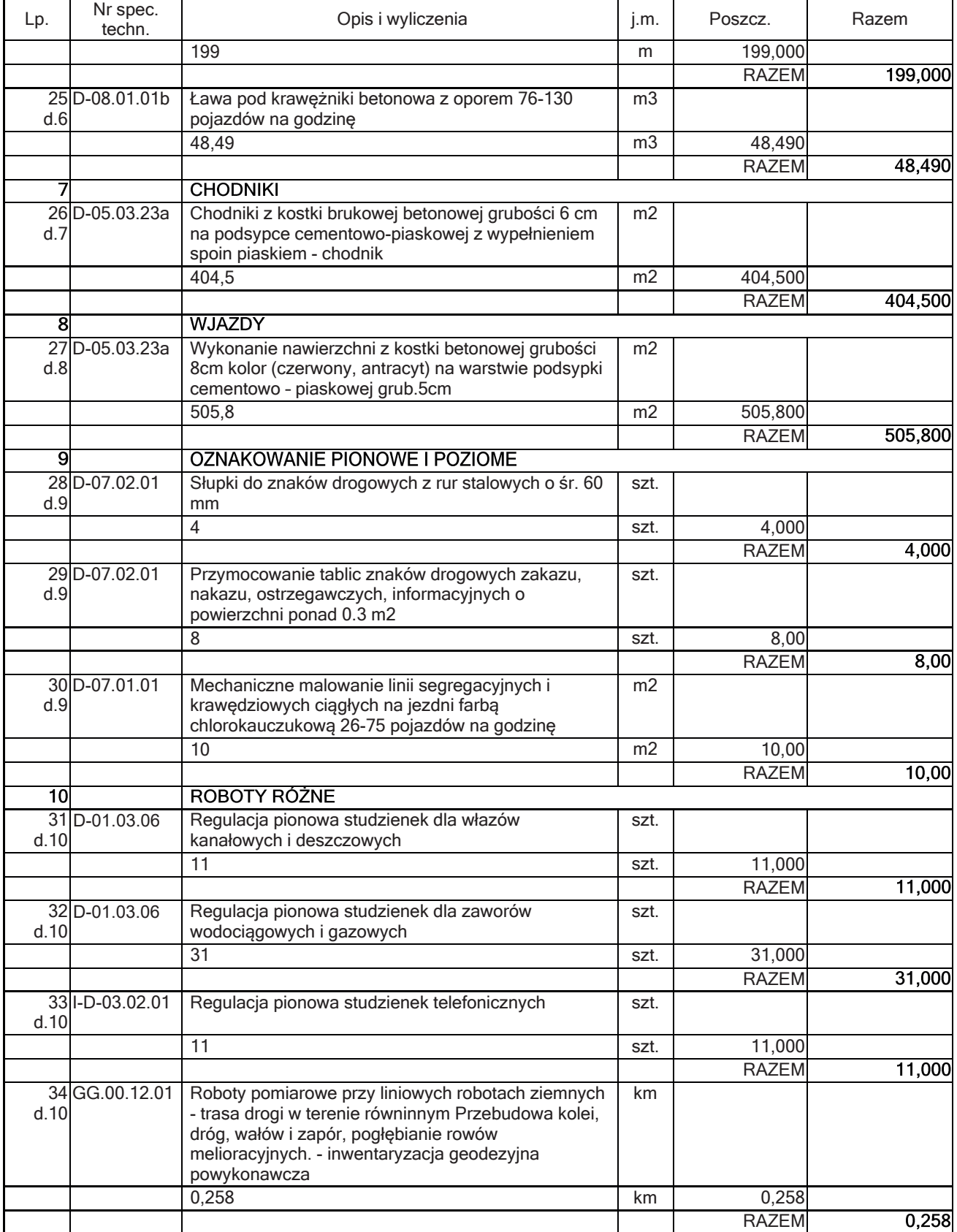